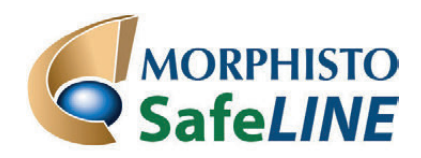

# **GIFTFREIES MIKROSKOPIEREN UND FÄRBEN**

# **Arbeitsanleitung**

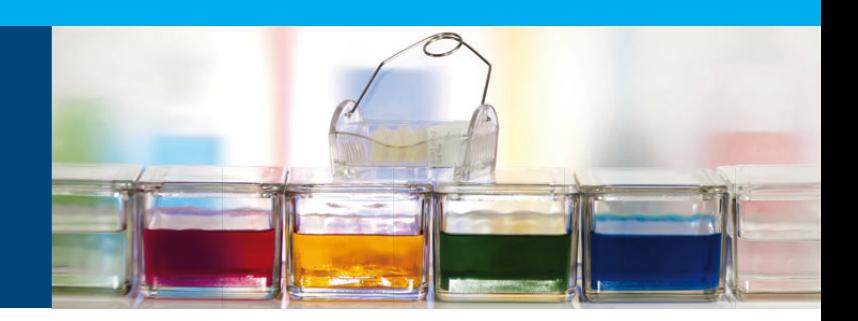

## **AAS-Färbung (Astrablau / Auramin / Safranin) für die Botanik**

## **Schritt 1**

Die Färbebecher vorbereiten: 5 ml *Spüllösung 1* (4 mal); 2 ml Färbelösung *Astrablau*; 2 ml Färbelösung *Auramin*, 2 ml Färbelösung *Safranin* in jeweils einen Färbetrog füllen. Auf einen Objektträger ca. 1–2 Tropfen *INCLUDAL A* geben.

### **Schritt 2**

Schnitte in *Spüllösung 1* ca. 1–2 Minuten spülen.

### **Schritt 3**

Schnitte entnehmen und in die Färbelösung *Astrablau* geben und für ca. 1–5 Minuten belassen. Danach kurz in die *Spüllösung 1* geben.

#### **Schritt 4**

Die Schnitte entnehmen und in die Färbelösung *Auramin* geben und für ca. 1–5 Minuten belassen. Danach kurz in die *Spüllösung 1* geben.

#### **Schritt 5**

Die Schnitte entnehmen und in die Färbelösung *Safranin* geben und für ca. 1–5 Minuten belassen. Kurz in die *Spüllösung 1* geben, danach Tropfen mittels saugfähigem Papier entfernen.

### **Schritt 6**

Den gespülten Schnitt auf den vorbereitetenObjektträger mit dem Einschlussmittel geben, danach das Deckglas auflegen.

Das Präparat kann nun unter dem Mikroskop ausgewertet werden.

#### **Bestimmung:**

Verholzte Zellwände sind schwefelgelb bis ziegelrot, Cellulose intesiv blau.